## **Курсовое проектирование по профессиональному модулю «Микропроцессорные системы» Желтов Константин Юрьевич Иркутск, 2013**

## **Цели проектирования**

**The Common Street, 1980** 

- Закрепление теоретических навыков в ходе изучения профессионального модуля «Проектирование цифровых устройств», дисциплин «САПР СВТ», «Основы алгоритмизации», практических навыков в ходе учебной практики «Проектирование цифровых устройств»;
- Курсовое проектирование позволяет студенту самостоятельно разработать комплекс технической документации описывающей практическое решение задачи поставленной в техническом задании на курсовое проектирование;
- Решая задачи поставленные в курсовом проекте студент развивает творческие способности при решении технических задач, формирует собственную методику достижения результата;
- Курсовое проектирование расширяет кругозор студента, обращающегося при решении задач, поставленных в техническом задании

## **Тема курсового проекта**

- Темы предложенные в курсовом проекте отражают тенденции в развитии современных микропроцессорных систем, цифровых устройств на программируемых СБИС;
- В теме проекта отражается практическая задача, решение которой должно быть предложено в ходе проектирования

### **Уровни сложности предложенных тем**

- Средний (ср. балл по дисциплинам 3-3,5);
- Высокий (ср балл по дисциплинам 4);
- Высокий (ср. балл по дисциплинам 4,5 -5).
- В расчет взяты «ЦУ», «САПР», «Основы алгоритмизации», «Микропроцессоры»

### **Направленность тем**

- Разработка микропроцессорных автоматов (в среде Quartus II с последующей отладкой на ПЛИС);
- Разработка встраиваемых систем (изготовление готовых прототипов работающих микропроцессорных устройств);
- Методические материалы (Комплексы лабораторных работ и теорретическое описание для устройств в пп.1,2)

**The Company of The Company of The Company of The Company of The Company of The Company of The Company of The Co** 

## **Задание к курсовому проектированию**

- Техническое задание (далее -задание), представляет собой тезисные вопросы теоретической и практической направленности, которые студент должен рассмотреть в курсовом проекте.
- Задание является руководящим документом в котором можно получить информацию для составления плана проекта, а также его содержании и комплектности документов, сроков их предоставления к промежуточной оценке и защите.

## **Пример задания**

- Тема курсового проекта: «Цифровой автомат бегущая строка»
- Исходные данные для проектирования: В среде САПР Quartus II разработать на базе ПЛИС Cyclone II цифровой автомат, реализующий вывод в режиме бегущей строки символов «Hello world». Отладку устройства осуществить на плате

### **Пример задания**

- **Тема курсового проекта:** «Цифровой автомат бегущая строка»
- **Исходные данные для проектирования**: В среде САПР Quartus II разработать на базе ПЛИС Cyclone II цифровой автомат, реализующий вывод в режиме бегущей строки символов «Hello world». Отладку устройства осуществить на плате DiLab- II.
- **Общая часть проекта**: Устройство и принцип работы семисегментного индикатора. Типы индикации. Описание символов –таблицы символов. Работа знакогенераторов. Таблица ASCII символов.
- **Специальная часть проекта:** Алгоритм работы устройства, описание выбранных элементов из библиотеки или описание самостоятельно разработанных. Схема электрическая принципиальная, пошаговое описание разработки устройства, карта выводов (pin planner). Описание поведению устройства
- **Графическая часть:** Схема электрическая принципиальная на формате А3.
- **Материалы представляемые к защите:**
- Пояснительная записка
- Чертежи формат А3
- **D** Презентация PowerPoint
- Диск с материалами к ПЗ

# **Оформление ПЗ**

- Не рекомендуется вести изложение от первого лица единственного числа: «я наблюдал», «я считаю», «по моему мнению» и тому подобное.
- Пояснительная запискапредставляется в отпечатанном виде (через 1,5 интервала, размер шрифта 14, шрифт, в Times New Roman выравнивание по ширине листа).

# **Оформление ПЗ**

- Пояснительная записка оформляются на одной стороне листа стандартного размера А4 со следующими параметрами страницы: левое поле  $-30$  мм, правое  $-20$  мм, верхнее  $-20$ мм, нижнее – 20 (25) мм. Абзацный отступ равен 10 мм.
- Пояснительная записка должна оформляться рамками конструкторской документации, согласно ГОСТ ЕСКД.
- Примерный объем пояснительной записки составляет 25 – 30 страниц.

## **Оформление ПЗ**

- Оглавление представляет собой перечень заголовков глав или других равноценных частей, который дается в начале отчета, написанной по единому плану. При этом формулировки названий должны точно соответствовать выполняемым заданиям, пример –
	- **1 Общая часть**

**The Comment of The Comment of The Comment of The Comment of The Comment of The Comment of The Comment of The Co** 

#### **1.1 Принцип работы индикатора**

Название раздела , подраздела должно быть краткими, четкими, последовательно и точно отражать его содержимое. Обязательно указываются страницы, с которых начинается каждая глава или параграф пояснительной записки. Написание названия оглавления выполняется жирным шрифтом, размер, шрифта 14, шрифт, в Times New Roman.

### **Пример содержания курсового проекта**

- 1 Общая часть
- 1.1 Индикаторы
- 1.1.1 Семисегментый индикатор
- 1.1.2 Матричный индикатор
- 1.2 Типы индикации
- 1.2.1 Статическая индикация
- 1.2.2 Динамическая индикация
- 1.3 Описание символов
- 1.3.1 Таблица символов ASCII
- 1.3.2 Знакогенераторы
- 2 Специальная часть
- 2.1 Алгоритм работы цифрового автомата
- 2.2 Компоненты проектирования
- 2.3 Порядок проектирования цифрового автомата
- 2.4 Описание работы устройства
- 2.5 Порядок отладки и результат работы

Заключение

Список используемой литературы и информационных источников

Приложение А (есть)

Приложение Б (если есть)

### **Пример. Оформление заголовков**

#### **1 Общая часть**

#### **1.1 Семисегментный индикатор**

 Семисегме́нтный индика́тор — устройство отображения цифровой информации. Это — наиболее простая реализация индикатора, который может отображать арабские цифры. Для отображения букв используются более сложные многосегментные и матричные индикаторы.

## **Оформление рисунка**

 На рисунке 1 представлено УГО семисегментного индикатора, на рисунке 2 представлен его внешний вид.

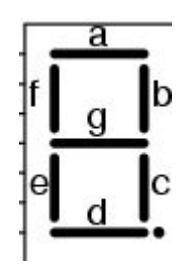

### Рисунок 1- УГО индикатора

## **Оформление таблиц**

**MARCON COMPOSE** 

 В таблице 1 будут представлены основные технические характеристики для микросхемы. Таблица 1

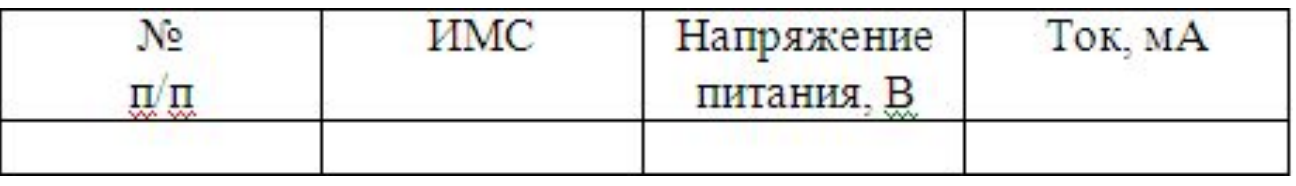

## **Оформление листингов**

- В листинге 1 находится код описывающий работу счетчика.
- Листинг 1
- **IBRARY** ieee;
- USE ieee.std\_logic\_1164.all;
- **LIBRARY lpm;**
- **USE** lpm.all;
- ENTITY del IS
- n PORT
- $\Box$
- D clock : IN STD\_LOGIC ;
	-
- **q** : OUT STD\_LOGIC\_VECTOR (23 DOWNTO 0)

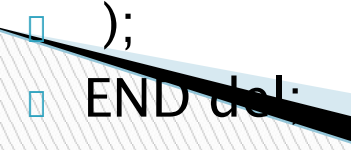

## **Внимание ознакомьтесь с примерной пояснительной запиской курсового проектирования**

**The Common Street, 1980**